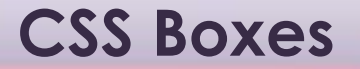

CSS treats each HTML element as if it is in its own box

Control the appearance of each box:

**Dimensions** Borders Margins & padding Show & hide

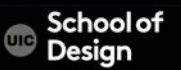

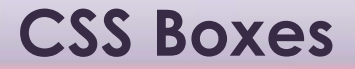

### Border

- Margins outside the border
- Padding space between the border and the content

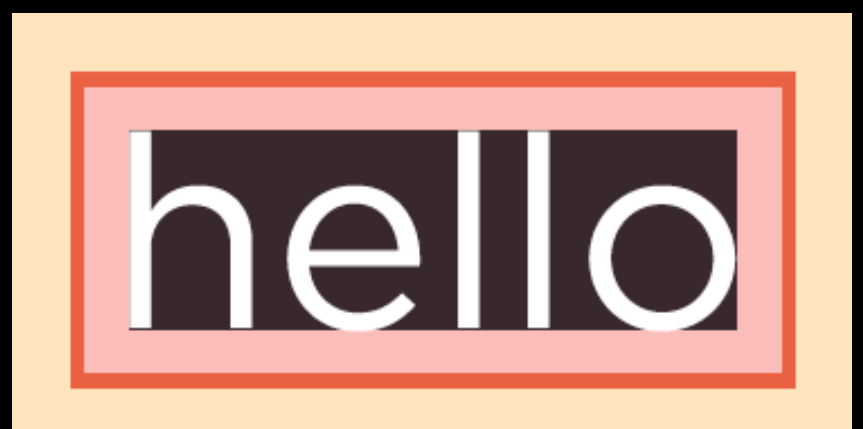

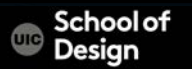

# **CSS Boxes**

height: 300px; width: 300px;

min-width: 450px; max-width: 650px;

min-height: 10px; max-height: 30px;

overflow: hidden; overflow: scroll;

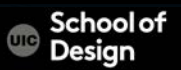

# **CSS Boxes**

border-width:

thin medium thick

p.one { border-width: 2px;} p.two { border-width: thick;} p.three { border-width: 1px 4px 12px 4px;}

border-top-width border-right-width border-bottom-width border-left-width

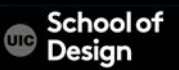

# **border-style:**

- p.one {border-style: solid;} ex.css\_border\_style.html
- p.two {border-style: dotted;}
- p.three {border-style: dashed;}
- p.four {border-style: double;}
- p.five {border-style: groove;}
- p.six {border-style: ridge;}
- p.seven {border-style: inset;}
- p.eight {border-style: outset;}

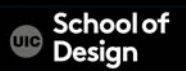

# **border-color:**

border-top-color border-right-color border-bottom-color border-left-color

p.one { border-color: #0088dd;} p.two { border-color: #bbbbaa #111111 #ee3e80 #0088dd;}

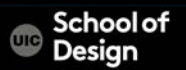

width, style and color in that specific order

p {

width: 250px; border: 3px dotted #0088dd;}

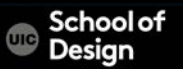

# **padding:**

Space between the content of an element and its border Most often - px padding-top padding-right padding-bottom padding-left

p.example { padding: 10px;}

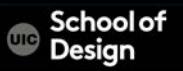

# **margin:**

Space between the boxes Most often - px margin-top margin-right margin-bottom margin-left

p.example { margin: 20px;}

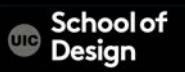

# **margin:**

Space between the boxes (most often – px ) margin-top margin-right margin-bottom margin-left clockwise order: top, right, bottom, left

```
p.example {
      margin: 20px;}
p.example2 {
      margin: 1px 2px 3px 4px; }
```
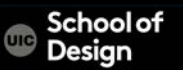

# **Centering boxes**

- set a width for the box (otherwise it will take up the full width of the page)
- setting the left and right margins to auto will make the browser put an equal gap on each side of the box
- for older browsers the element that the box sits inside should have a text-align property with its value set to center

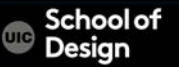

converts inline elements into a block-level elements or vice versa inline

block

inline-block

causes a block-level element to flow like an inline element, while retaining other features of a block-level element

none

hides element form the page

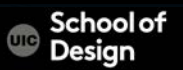

# **display:**

 $<sub>U</sub>$ </sub> <li>Home</li> <li>Products</li> <li class="coming-soon">Services</li> <li>About</li> <li>Contact</li>  $<$ / $\cup$ |> li { display: inline; margin-right: 10px;} li.coming-soon { display: none;}

About Schools News Contact

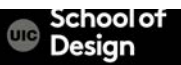

hide boxes but leaves a space where the elements would have been

a blank space will appear in place of an element

hidden visible

Ex. css\_display.html

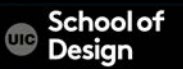

# **visibility:**

 $<sub>U</sub>$ </sub> <li>Home</li> <li>Products</li> <li class="coming-soon">Services</li> <li>About</li> <li>Contact</li>  $<$ / $\cup$ |> li { display: inline; margin-right: 10px;} li.coming-soon { visibility: hidden;}

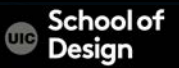

# Normal Relative Absolute Fixed Floating

### Lorem Ipsum

Lorem ipsum dolor sit amet. consectetur adipisicing elit, sed do eiusmod tempor incididunt ut labore et dolore magna aliqua.

Ut enim ad minim veniam, quis nostrud exercitation ullamco laboris nisi ut aliquip ex ea commodo consequat.

Duis aute irure dolor in reprehenderit in voluptate velit.

### Lorem Ipsum

Lorem ipsum dolor sit amet. consectetur adipisicing elit, sed do eiusmod tempor incididunt ut.

Ut enim ad minim veniam, quis nostrud exercitation ullamco laboris nisi ut aliquip ex ea. Duis aute irure dolor in reprehenderit in voluptate velit.

Lorem ipsum dolc Lorem Ipsum consectetur adipisicing elit, sed do eiusmod tempor incididunt ut labore et dolore magna aliqua.

Ut enim ad minim veniam, quis nostrud exercitation ullamco laboris nisi ut aliquip ex ea commodo conseguat.

Duis aute irure dolor in reprehenderit in voluptate velit.

Lorem ipsum dolor sit amet. consectetur adipisicing elit, sed do eiusmo hore et dolorer Lorem Ipsum

Ut enim ad minim veniam, quis nostrud exercitation ullamco laboris nisi ut aliquip ex ea commodo conseguat.

Duis aute irure dolor in reprehenderit in voluptate velit.

Lorem Lorem ipsum dolor sit amet, consectetur **lpsum** adipisicing elit, sed do eiusmod tempor incididunt ut labore et dolore magna aligua.

Ut enim ad minim veniam, quis nostrud exercitation ullamco laboris nisi ut aliquip ex ea commodo conseguat.

Duis aute irure dolor in reprehenderit in voluptate velit.

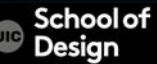

# normal flow (static)

• Every block-level element appears on a new line, causing each item to appear lower down the page than the previous one – default

# position: static;

# relative positioning

- A relative positioned element is positioned relative to its normal position
- does not affect the position of surrounding elements; they stay in the position they would be in in normal flow

# position: relative;

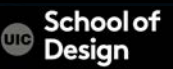

# absolute positioning

- An absolute position element is positioned relative to the first parent element that has a position other than static. If no such element is found, the containing block is <html>
- Removed from the normal flow
- The document and other elements behave like the absolutely positioned element does not exist
- can overlap other elements

## position: absolute;

• Due to the way different mobile browsers treat the viewport, fixed positioning can be somewhat unreliable

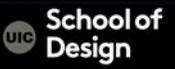

# fixed positioning

- An element with fixed position is positioned relative to the browser window
- will not move even if the window is scrolled position: fixed;

# floating elements

- Floated element is taken out of normal flow and positioned
- it to the far left or right of a containing box
- other content can flow around float: right;

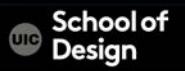

# floating elements

- Floated element is taken out of normal flow and positioned
- it to the far left or right of a containing box
- other content can flow around float: right;

Ex. css\_float.html

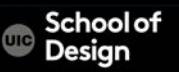

clear:

- no other element should touch the sides of a box

left right both none

.clear { clear: left;}

…

<p class="clear">

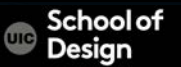

- Parents of floating elements can be treated as no width, no border, etc.
- To avoid it add overflow: auto; & width: properties.

div {

```
border: 1px solid #665544;
       /*overflow: auto;*/
       /*width: 100%;}*/
       }
Ex. css_parent_float.html
```
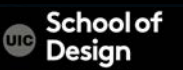

# **Multiple columns with <div> and floats**

- <div> element used to group items in a box width: sets the width of the columns
- float: positions the columns next to each other
- margin: creates a gap between the columns
- .column1 { float: left; width: 620px; margin: 10px;} .column2 { float: left; width: 300px; margin: 10px;}

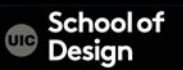

# **CSS Layout**

Dektop Mobile 570-600 px height 640 – 768 px – etc.

960-1000 px width 960 – 1024 px- .etc.

- Variable key message areas
- Above the fold area that users can see without scrolling
- Less than a second
- Concise content intro
- Hint at more content
- Responsive designs change depending on the screen size

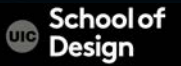

# **CSS stacking order**

# Z- index

# used to determine the stacking order of positioned elements z-index: 10;

# used to overlay elements on top of each other to create a specific visual effect

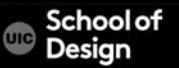

# **Fixed Width Layouts (px)**

### Pros

- do not change size
- greater control over the appearance and position of items on the page
- control the lengths of lines of text regardless of the size of the user's window
- image size remain the same relative to the rest of the page

### Cons

- change size depending on the user screen / device
- If a user increases font sizes, text might not fit into the allotted spaces
- works best on devices that have a site or resolution similar to target design
- the page will often take up more vertical space than a liquid layout with the same content

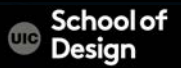

# **Liquid Layouts (%)**

### Pros

- Expand, Stretch and contract
- the page can contract to fit it without the user having to scroll to the side
- tolerant of users setting font sizes larger than the designer intended (because the page can stretch)

### Cons

- no control the width of sections
- the design can look very different
- unexpected gaps around certain
- elements or items squashed together
- lines of text can become illegible
- words may be squashed and you can end up with few words on each line
- fixed width items (images) can overflow over the text

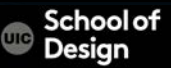

# width: height: consistently sized images across a web site CSS control the sizes of the

img.large { width: 500px; height: 500px;} img.medium { width: 250px; height: 250px;} img.small { width: 100px; height: 100px;}

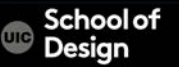

img.align-left { float: left; margin-right: 10px;} img.align-right { float: right; margin-left: 10px;} img.medium { width: 250px; height: 250px;}

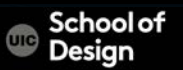

img.align-left { float: left; margin-right: 10px;} img.align-right { float: right; margin-left: 10px;} img.medium { width: 250px; height: 250px;}

<img src="images/print1.jpg" alt="flower" class="align-right medium" />

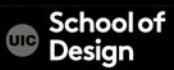

img.align-center { display: block; margin: 0px auto;} img.medium { width: 250px; height: 250px;}

<img src="images/print1.jpg" alt="flower" class="align-center medium"  $"$  />

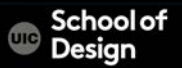

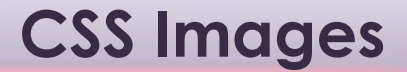

background-image:

body { background-image: url("images/pattern.gif");}

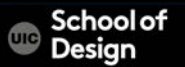

background-repeat: repeat-x repeat-y no-repeat Background-attachment: fixed scroll body { background-image: url("images/header.gif"); background-repeat: repeat-x;

background-attachment: fixed;}

left top left center left bottom center top center center center bottom right top right center right bottom

## background-position: in the browser window

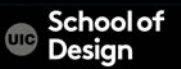

# body {

background-image: url("images/flower.jpg"); background-repeat: no-repeat; background-position: center top;}

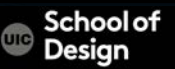

## background:

- 1: background-color
- 2: background-image
- 3: background-repeat
- 4: background-attachment
- 5: background-position

body {

background: #ffffff url("images/tulip.gif") no-repeat top right;}

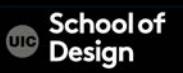